# Today: Minix Memory Management

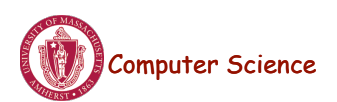

•

Lecture 11, page 1

## Process and Memory Mgmt

- Memory management is tied to process management – Processes are allocated memory and use memory
- Minix functionality has evolved over time in terms of memory management support

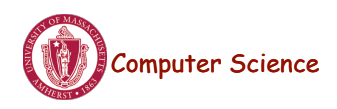

### Pre-3.1 Minix

- Process mgr (PM) included all memory management
	- One server handled processes and memory
- Segmented view of process
	- each process has text, stack, heap segment
- Segments are allocated contiguously in RAM
	- Memory is treated as a collection of holes and allocated segments
		- uses first-fit and best-fit policies for allocation
- No Paging, no virtual memory/demand paging

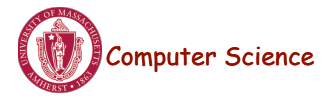

Lecture 11, page 3

### Pre-3.1 Minix

- Works well for older CPUs or embedded processors
	- CPUs lack support for paging
- Entire processes must be resident in RAM
- Fragmentation can occur

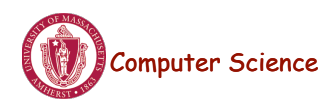

### post-3.2 Minix

- Version 3.2.1 (used for our class), ver 3.3
- Introduced VM (virtual memory) server – Memory mgmt code moved from PM to VM
- Introduced support for paging and virtual memory
- Support modern CPU with support for paging
- Processes are a collection of segments
- Process segments laid out contiguously in virtual rem
	- No contiguous assumption for physical memory
	- Segments are paged; only subset of pages in physical RAM
- Segmented Paging with Virtual Memory

Computer Science

Lecture 11, page 5

## Proc and Memory Mgmt

- Discussion of VM (see Minix3 documentation)
- Discussion of PM as it related to memory management

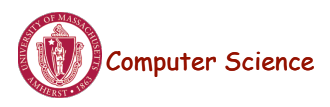

# Typical PM-VM Interaction

• Fork creates a new process, which requires memory to be allocated for the new process

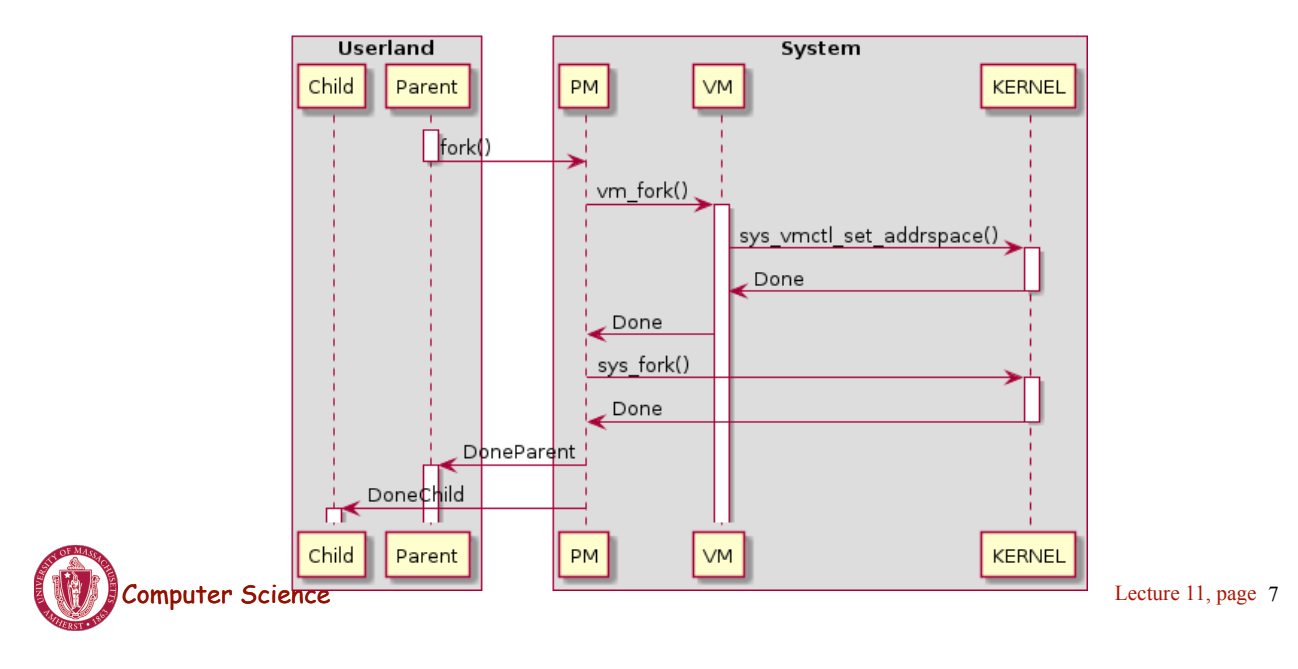

### VM Server

- Goals: track used, unused memory, allocate memory to process, free memory.
	- Manage virtual memory
- Contains **arch dependent** and **independent** code
- Virtual Region (*struct vir\_region* or *region\_t*)
	- contiguous range of virtual address space
- Physical Region *struct phys\_region*
	- physical blocks (pages) of memory
	- ref count, to track how many times the block is referenced
- Disk cache (holds pages of disk blocks)

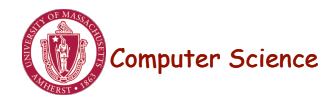

# Typical Call Structure

- Calls to VM come from userland, PM, kernel
- Typical call handling
	- Receive call in main.c
	- Call-specific work in call-specific file: mmap.c, cache.c
	- Update data structures (region.c) and pagetable (pagetable.c)

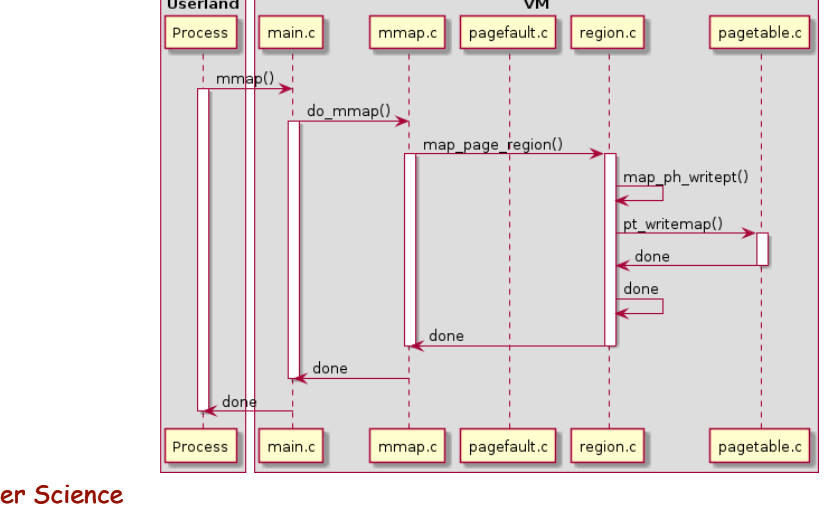

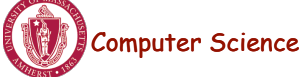

Lecture 11, page 9

# Handling Absent Memory

- Minix 3.2.1+ uses virtual memory: needed memory may not be present in RAM
- Pagefault handling for anonymous memory

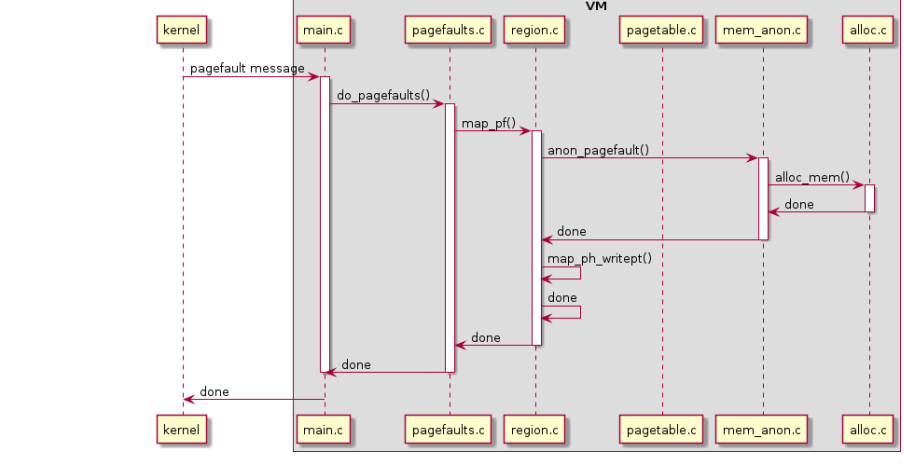

# Page faults

- Page faults can occur for file-mapped region
	- Query cache else go to VFS

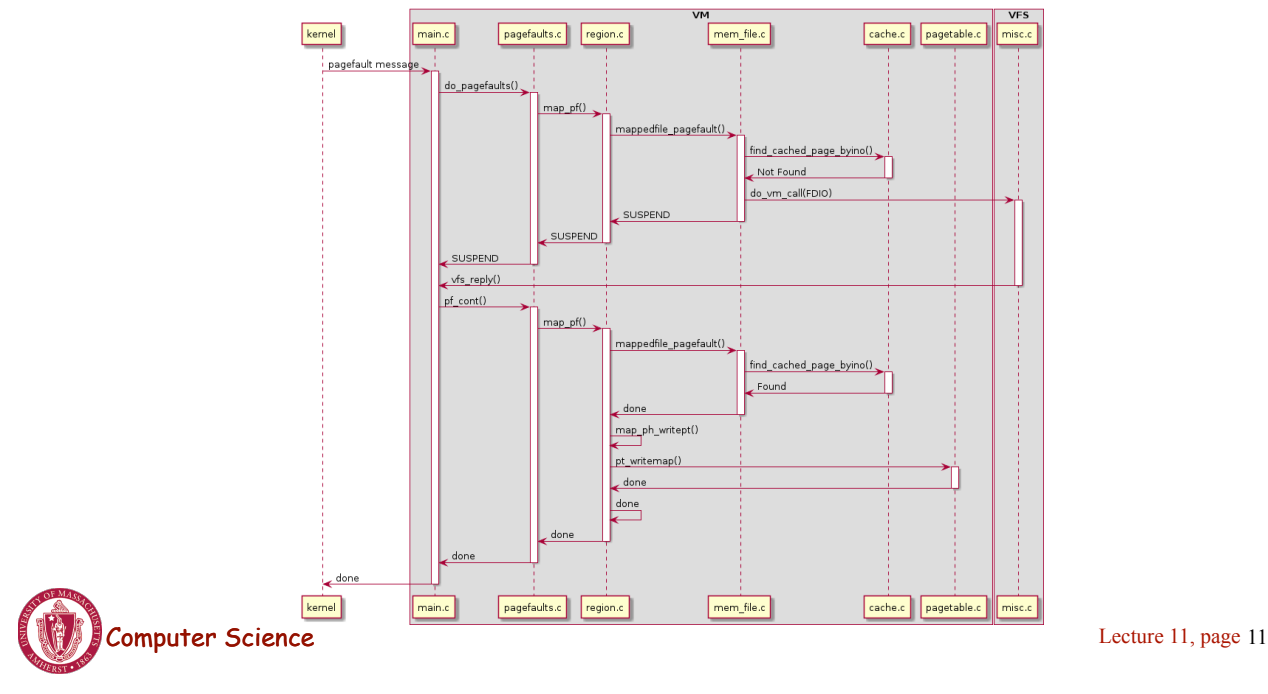

# Using Bitmaps and Linked Lists

A part of memory with five processes and three holes. The tick marks show the memory allocation units. The shaded regions (0 in the bitmap) are free. (b) The corresponding bitmap. (c) The same information as a list.

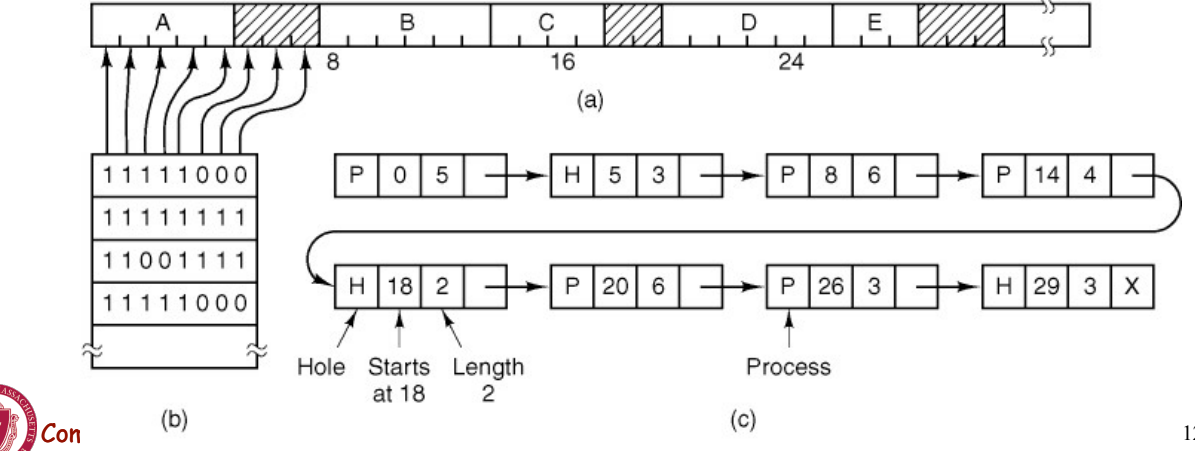

# Memory Allocation Algorithms

- First fit Use first hole big enough
- Next fit Use next hole big enough
- Best fit Search list for smallest hole big enough
- Worst fit Search list for largest hole available
- Quick fit Separate lists of commonly requested sizes
- Early Minix used these method for physical mem alloc
- Later Minix versions uses holes and allocation for allocating a process in virtual memory

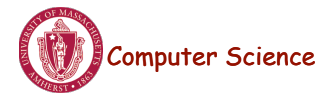

Lecture 11, page 13

# Paging needs a MMU

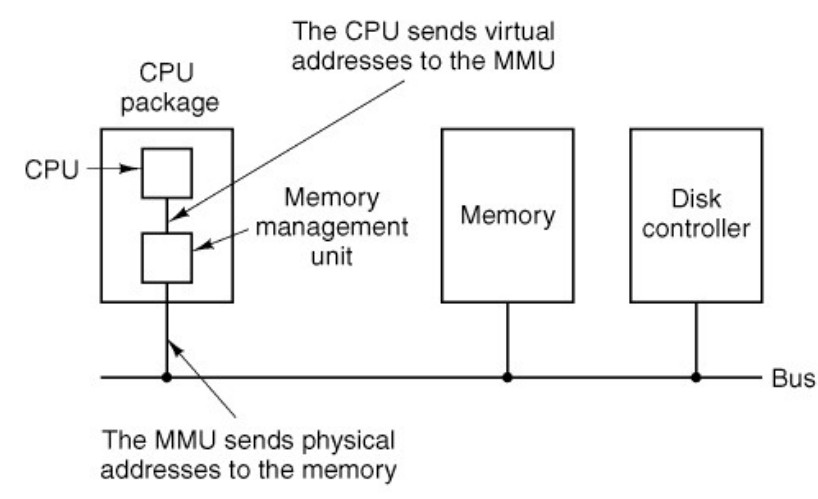

# Example MMU

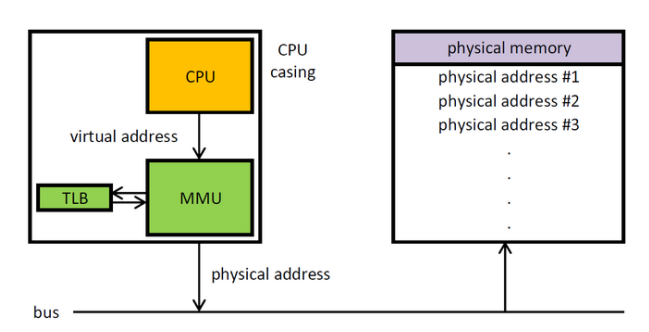

**CPU: Central Processing Unit** MMU: Memory Management Unit TLB: Translation lookaside buffer

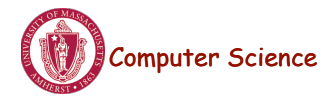

Lecture 11, page 15

# Paging using a MMU

The internal operation of the MMU with 16 4-KB pages.

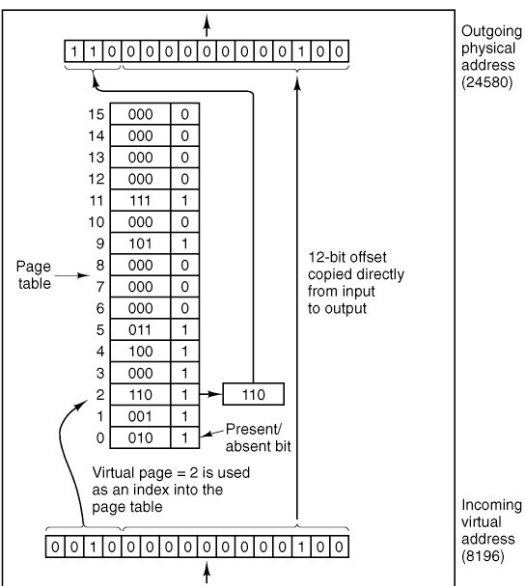

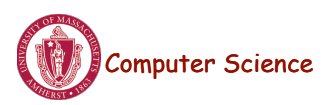

### Multilevel Page

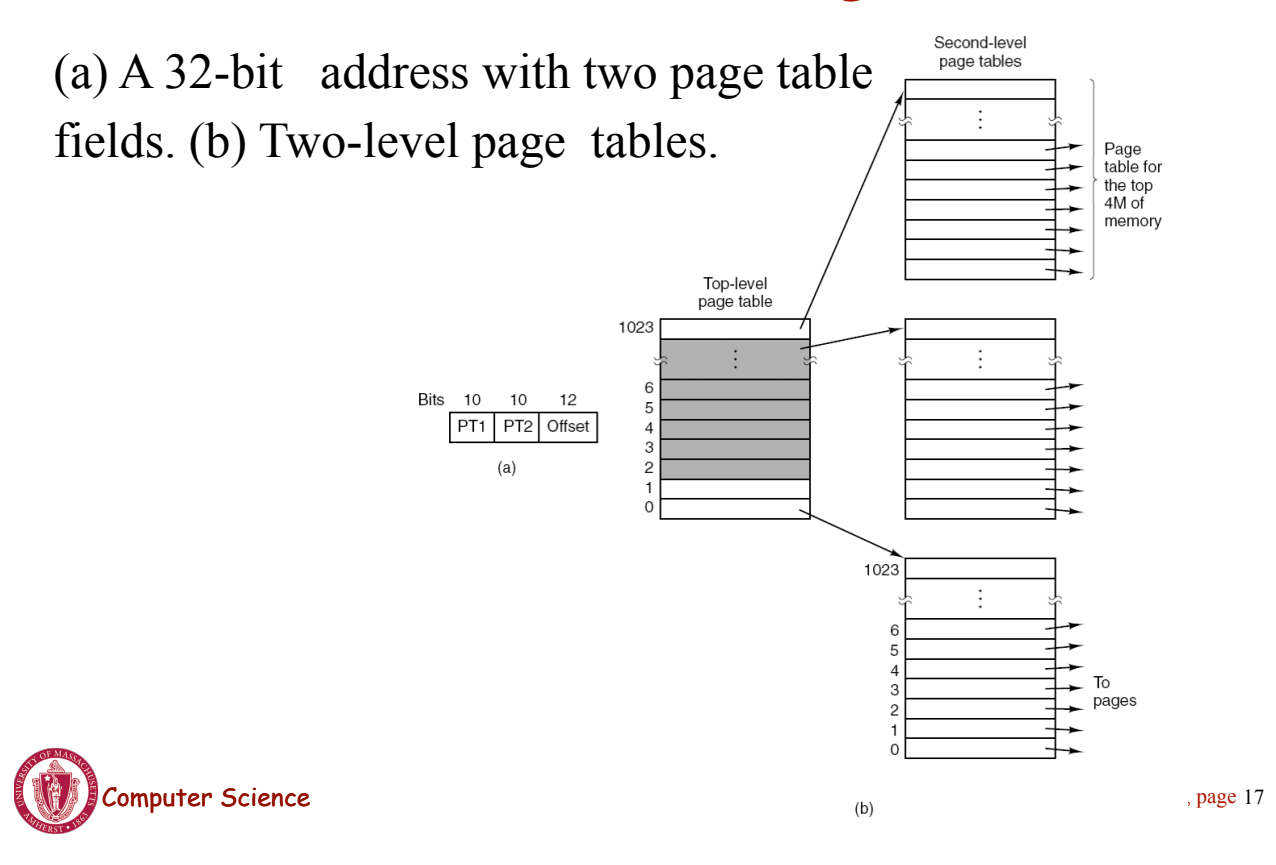

#### TLBs—Translation Lookaside Buffers

#### A TLB to speed up paging.

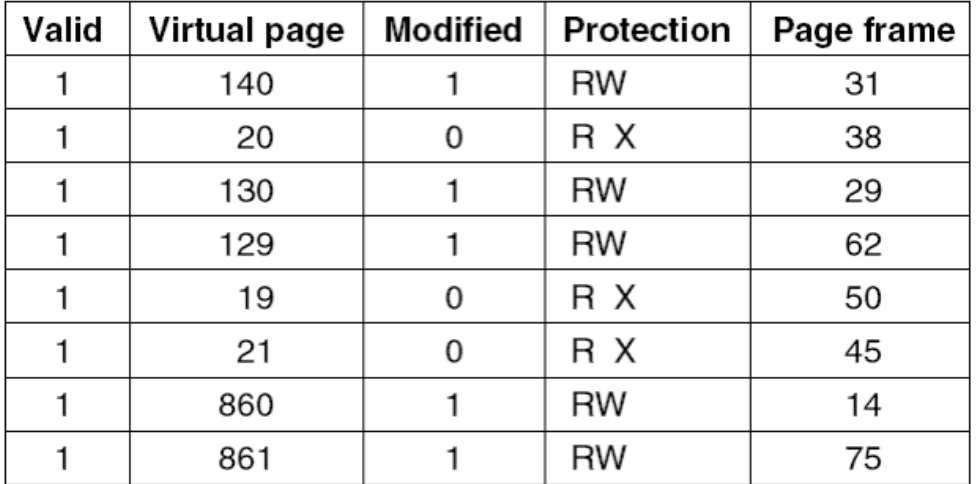

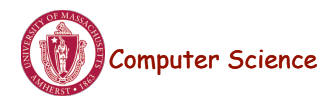

# **Segmentation**

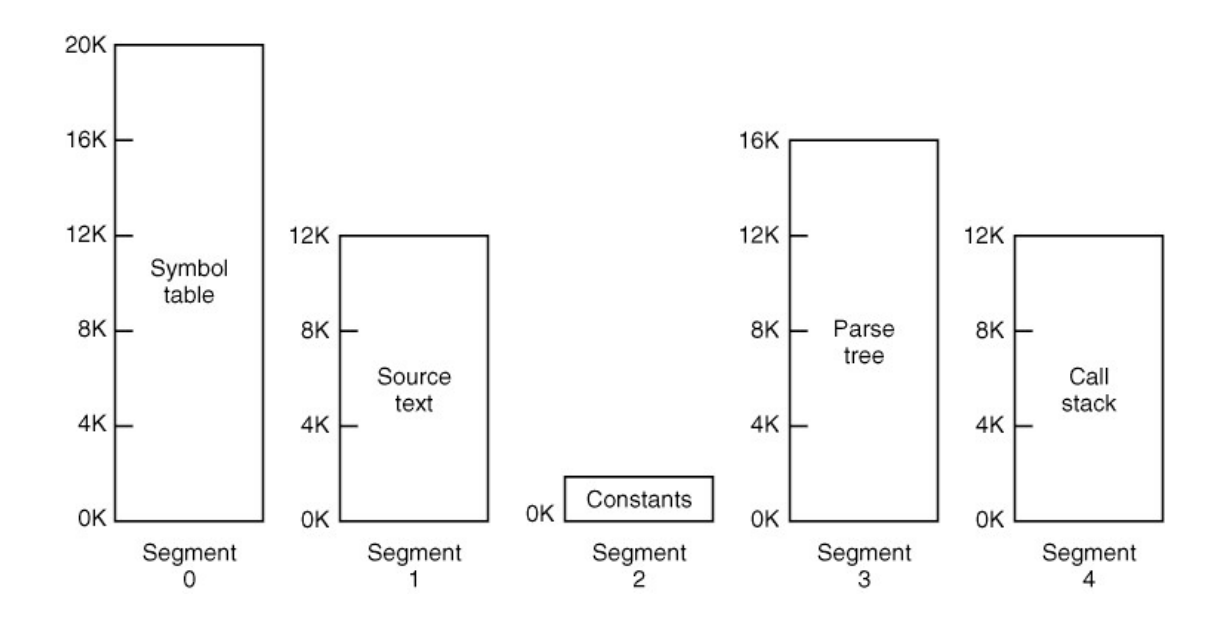

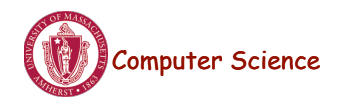

Lecture 11, page 19

### Segmentation vs Paging

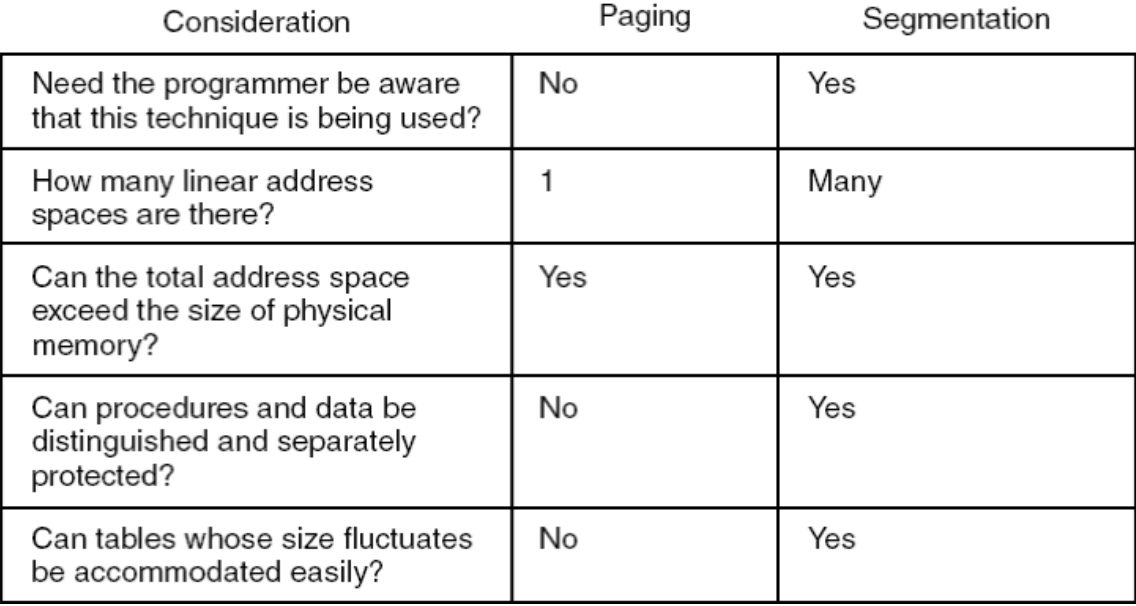

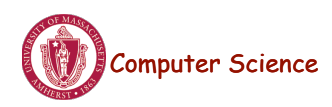

. . .

# Segmentation vs Paging

Consideration

Paging

Segmentation

. . .

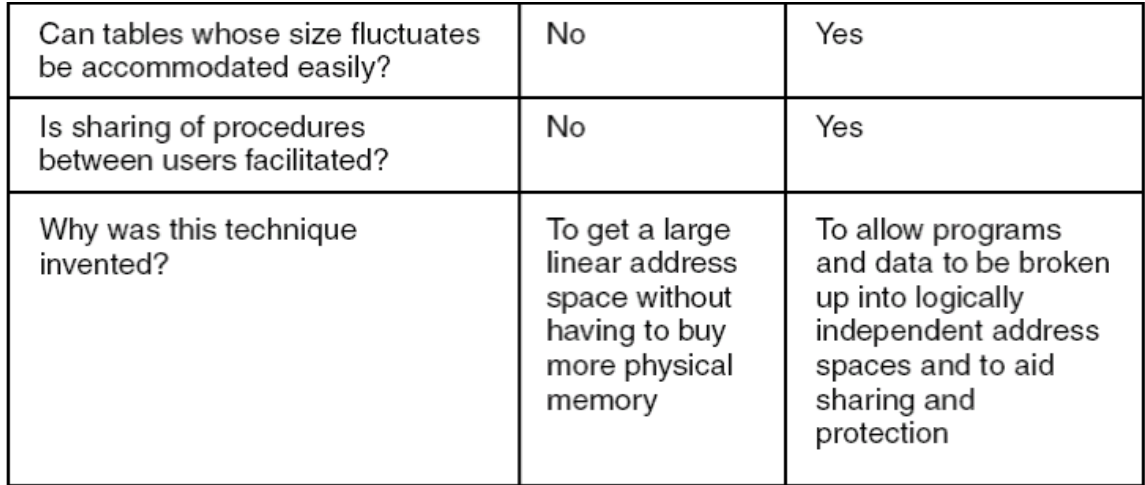

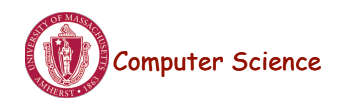

Lecture 11, page 21

### Segmentation with Paging:

Intel Pentium (and later) virtual memory support Local Descriptor Table (LDT) Global Descriptor Table (GDT) Each process has its own LDT; one GDT shared by all LDT: segments local to a process GDT: system segments + OS segments Figure: Segment Selector

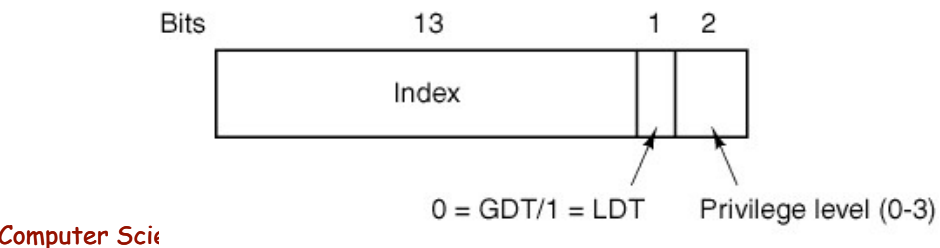

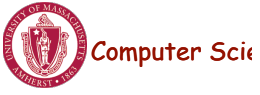

#### Segmentation with Paging:

#### Pentium code segment descriptor. Data segments differ slightly.

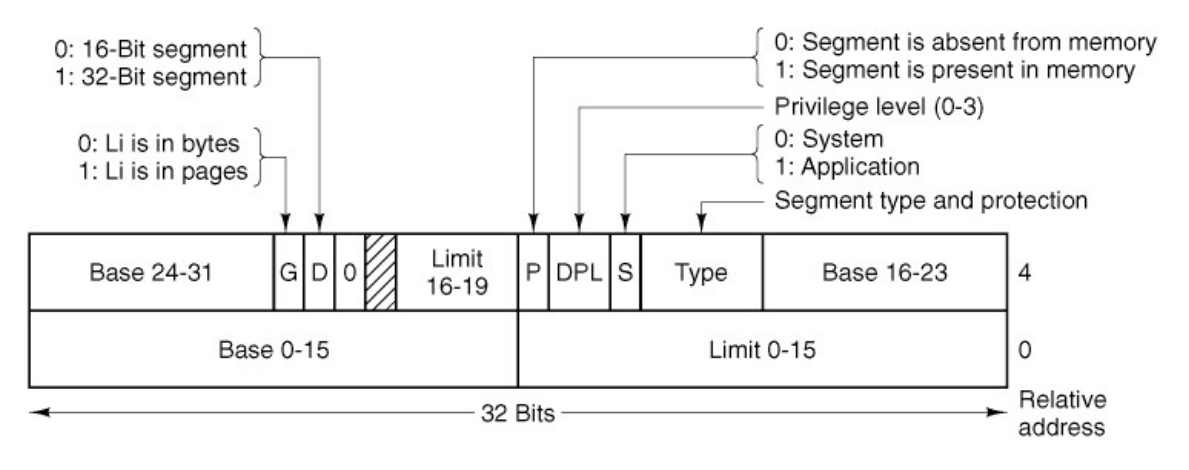

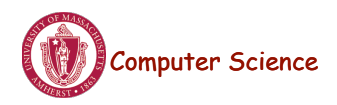

Lecture 11, page 23

### Segmentation with Paging:

Conversion of a (selector, offset) pair to a linear address.

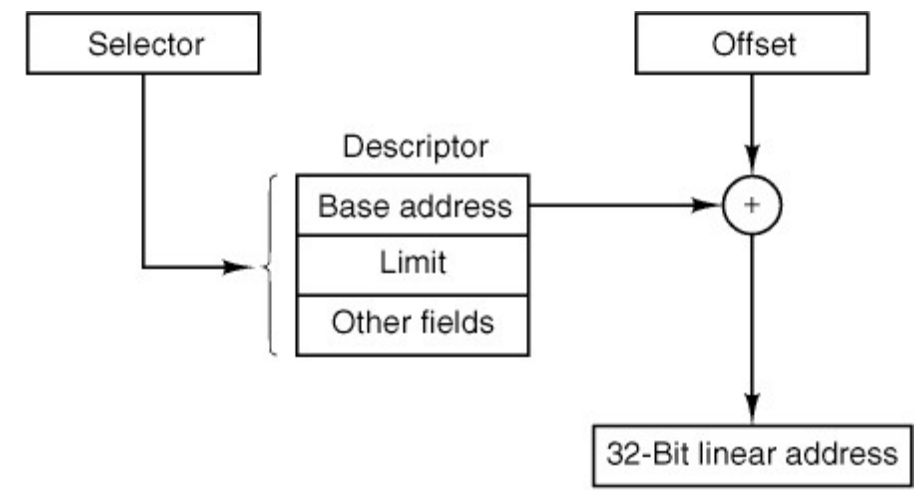

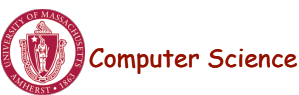

#### Segmentation with Paging:

Since segments are paged, next, we map the 32-bit linear address onto a physical address using page tables

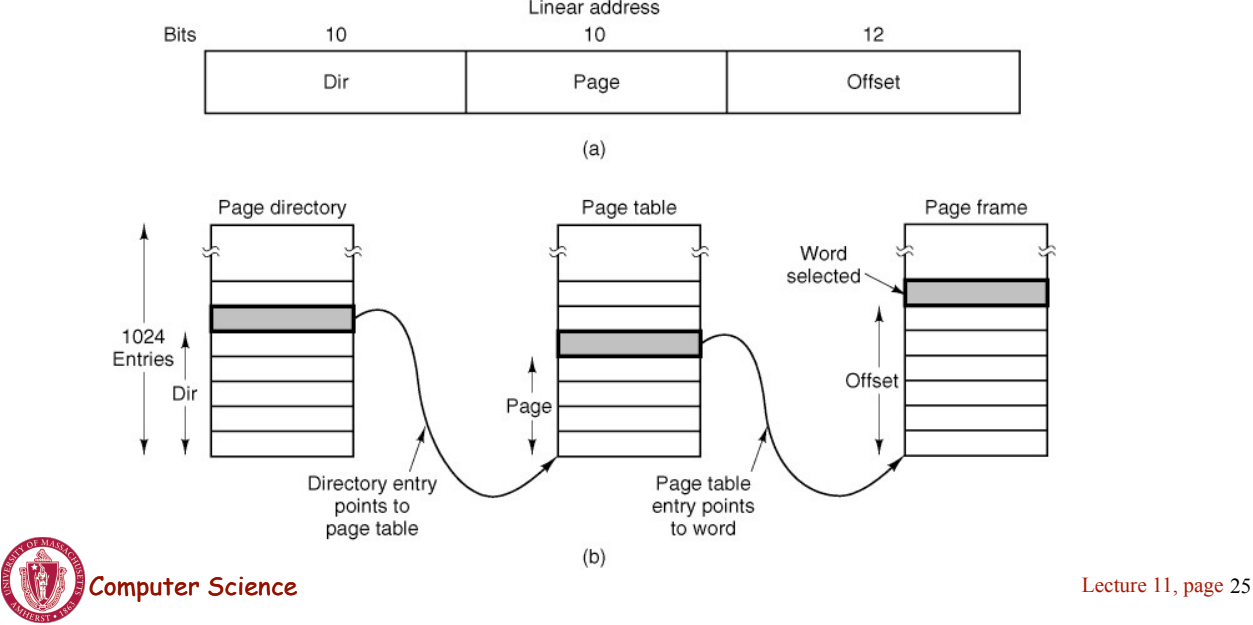

#### Process Manager Data Structures

The message types, input parameters, and reply values used for communicating with the PM.

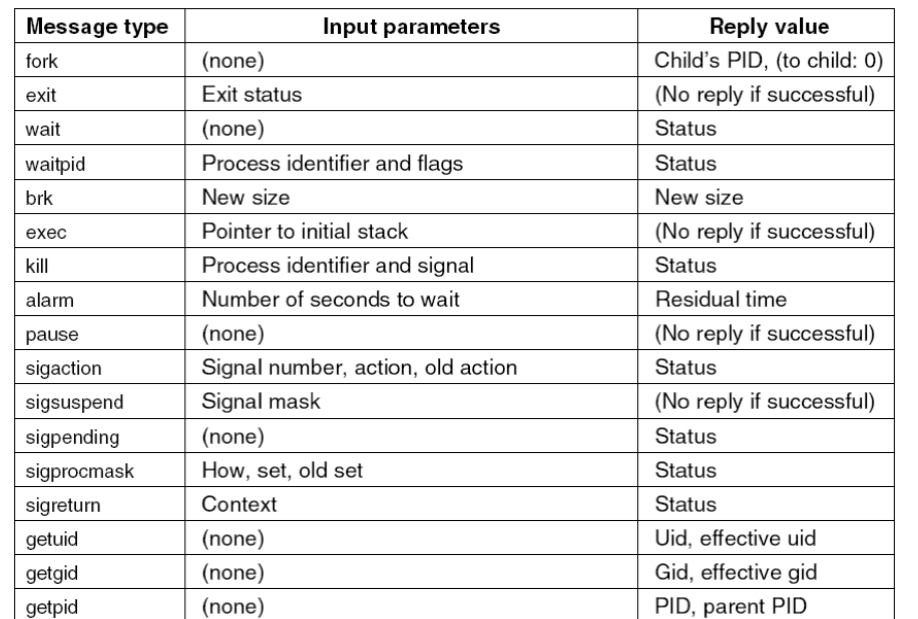

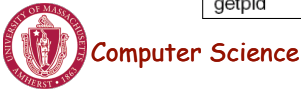

. . .

#### Process Manager Data Structures

#### The message types, input parameters, and reply values used for communicating with the PM.

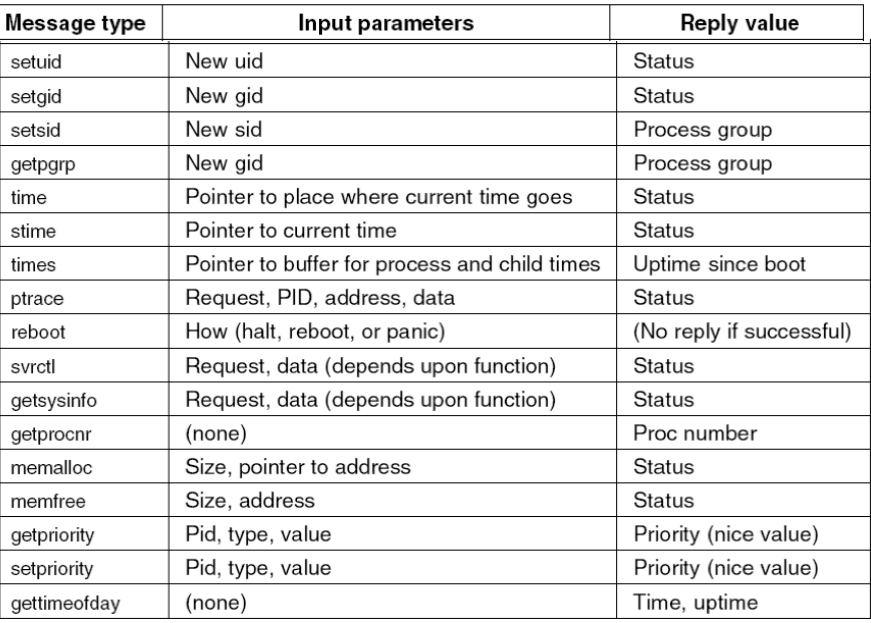

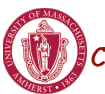

Computer Science

Lecture 11, page 27

# Sharing Text Segments

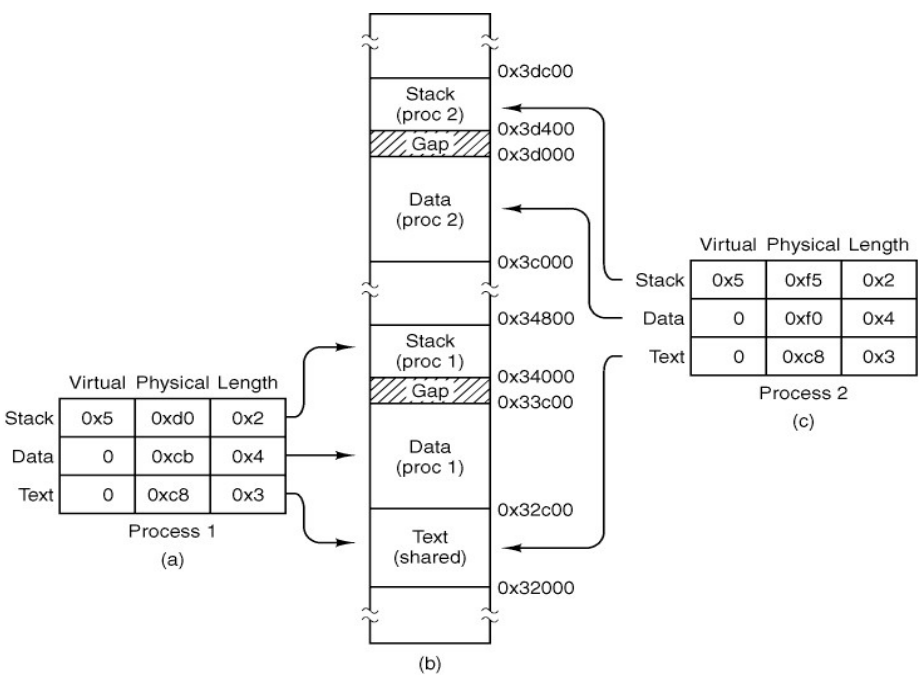

### The Hole List

The hole list is an array of struct hole.

PRIVATE struct hole { struct hole \*h\_next: phys\_clicks h\_base; phys\_clicks h\_len; } hole[NR\_HOLES];

/\* pointer to next entry on the list \*/

/\* where does the hole begin? \*/

/\* how big is the hole? \*/

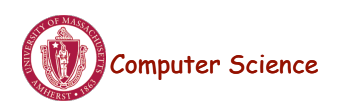

Lecture 11, page 29

# FORK System Call

1. Check to see if process table is full.

2. Try to allocate memory for the child's data and stack.

3. Copy the parent's data and stack to the child's memory

4. Find a free process slot and copy parent's slot to it.

5. Enter child's memory map in process table.

6. Choose a PID for the child.

7. Tell kernel and file system about child.

8. Report child's memory map to kernel.

9. Send reply messages to parent and child.

Computer Science

# EXEC System Call (1)

1. Check permissions—is the file executable?

2. Read the header to get the segment and total sizes.

3. Fetch the arguments and environment from the caller.

4. Allocate new memory and release unneeded old memory.

- 5. Copy stack to new memory image.
- 6. Copy data (and possibly text) segment to new memory image.
- 7. Check for and handle setuid, setgid bits.
- 8. Fix up process table entry.
- 9. Tell kernel that process is now runnable.

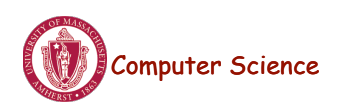

Lecture 11, page 31

# Other System Calls in PM

Three system calls involving time.

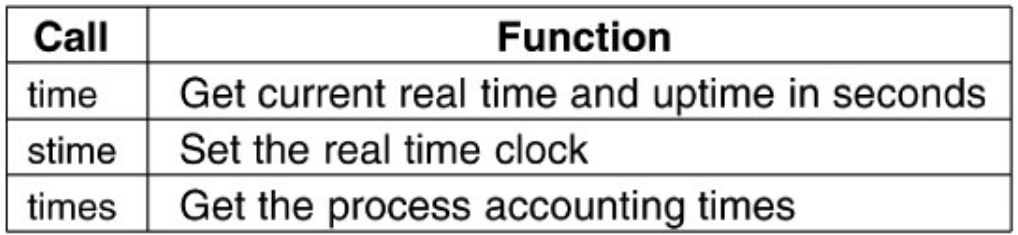

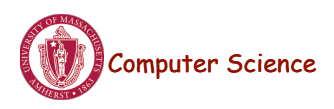

# Other System Calls in PM

Figure 4-51. The system calls supported in *servers/pm/ getset.c.*

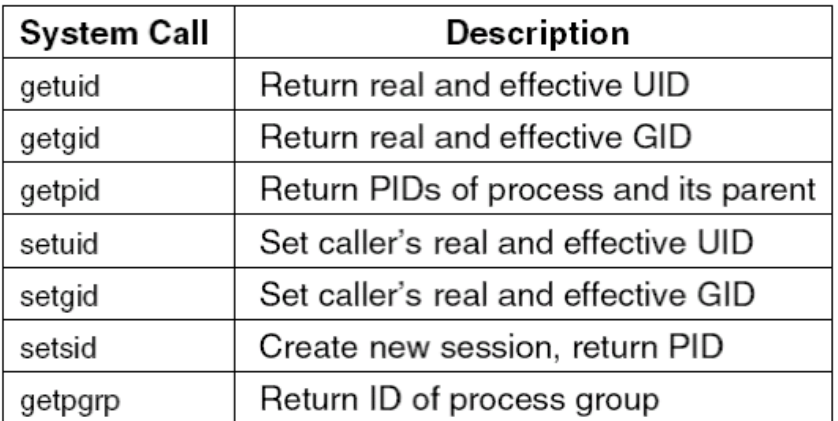

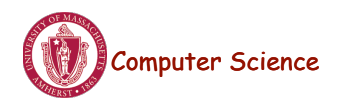

Lecture 11, page 33

# Other System Calls in PM

Figure 4-52. Special-purpose MINIX 3 system calls in *servers/pm/misc.c.*

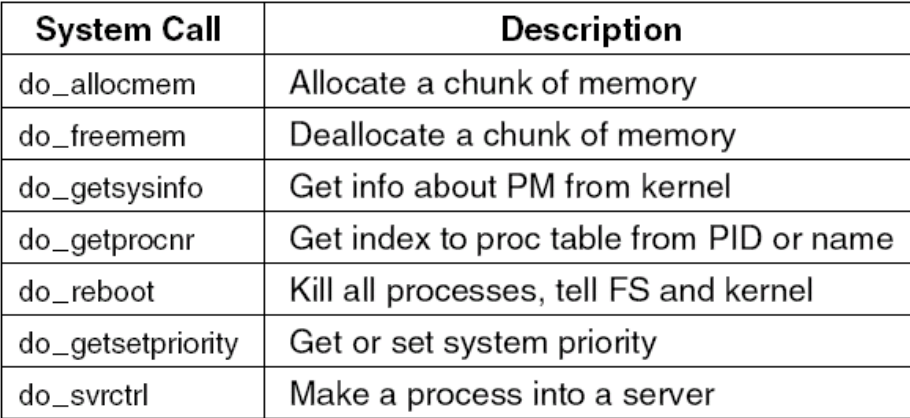

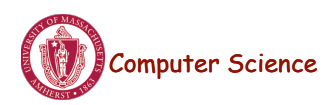

# Other System Calls (4)

Debugging commands supported by *servers/pm/ trace.c.*

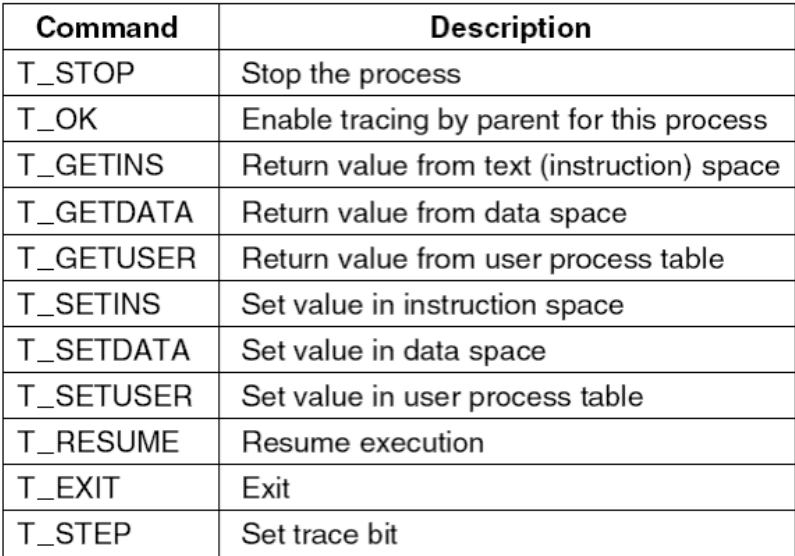

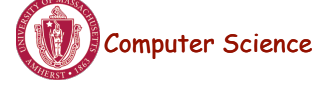

Lecture 11, page 35

# Memory Management Utilities

Three entry points of alloc.c

- 1. *alloc\_mem* request a block of memory of given size
- 2. *free\_mem* return memory that is no longer needed
- 3. *mem\_init* initialize free list when PM starts running

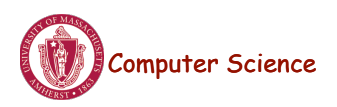